## **Aiseesoft Video Downloader Скачать бесплатно без регистрации [Win/Mac] [Latest]**

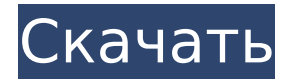

**Aiseesoft Video Downloader Crack + Patch With Serial Key Free [32|64bit]**

· Поддерживает загрузку с YouTube и других сайтов обмена видео. · Выберите видео, которое хотите загрузить, и установите качество. · Поддерживает видео YouTube во многих стандартных и высококачественных видеоформатах. · Предварительный просмотр загруженного видео перед его сохранением. · Загружайте видео в отдельную папку, чтобы ваша видеотека была организована. · Импорт видео из Интернета. · Скачивайте и конвертируйте аудио из видео. · Поддерживаемые форматы: WMV, AVI, MPG, MKV, SWF, MP4, 3GP, FLV, XVID и так далее. · Видеокодеки включают H.264, x264, xvid, DivX, H.264, H.263 и другие. · Качество вывода может быть указано. · Выберите загрузку одного видео или всего плейлиста. · Выберите для загрузки один канал или весь сайт. · Особенности удобный интерфейс, который делает его простым в использовании. ПРИМЕЧАНИЕ. Нажав кнопку «Загрузить», вы попадете на страницу, на которой будет загружен файл .exe

ТОЛЬКО для версии Windows. Динамическая градация нанопористых материалов и их применение для адсорбции CO2. Представлена новая простая стратегия достижения однородной пористости с использованием метода каталитического разложения. Динамический градиент пористости создается изменением концентрации катализатора в реакционной смеси. Полученный в результате контроль размера тонких пор дает возможность адаптировать наноразмерные материалы для применения в различных областях. Новая методология синтеза используется для получения нанопористых материалов ZnO с динамическими размерами пор от менее 10 нм до менее 10 нм. Исходя из результатов моделирования и экспериментов, стратегию синтеза можно рассматривать как структуру ядро-оболочка, а контроль размера пор достигается за счет образования пассивирующего слоя на частице катализатора. В отличие от большинства известных методов, основанных на реакции спекания, синтез без растворителя является быстрым, не использует никаких стабилизаторов и не

Video Downloader — отличный инструмент для автоматической загрузки ваших любимых видео из Интернета и конвертации видео для мобильных устройств. Он может загружать и конвертировать почти все онлайн-видео, включая YouTube, Facebook, MySpace и т. Д. Он может не только предоставлять высококачественные видео, но и одновременно извлекать аудио из видео. В качестве дополнения он может легко конвертировать загруженные видео в различные видео и аудио форматы. Функции: 1. Загрузите и конвертируйте любые онлайн-видео. 2. Поддержка очень большого количества веб-сайтов. 3.Поддержка мобильных устройств. 4. Обеспечьте видео высокого качества и звуковые дорожки. 5. Конвертируйте видео в самые популярные форматы видео. 6. Поддержка загрузки видео для любого устройства. 7. Загрузите аудио из видео с помощью встроенного конвертера. 8. Преобразование видео в MP4, MOV, MPG, AVI, MPEG, 3GP, 3G2, WMV, QT, MOD и т. д. 9. При желании извлеките аудио из видео.

10.Автоматическая загрузка загружаемого видео на vimeo, youtube, Dailymotion, Facebook, Youku, Weibo. 11. Выбирайте высокое качество при сохранении видео. 12.Поддерживает практически все устройства iOS и Android. 13. Бесплатно скачать и использовать. Загрузите Aiseesoft Video Downloader и с легкостью наслаждайтесь загрузкой видео и конвертированием видео! Aiseesoft BluRay Clone — это мощный инструмент для копирования BluRay, который позволяет копировать фильмы BluRay в любой видеоформат (например, MP4, MKV, MOV, AVI, WMV и т. д.) на Mac OS и Windows. С помощью Aiseesoft BluRay Clone вы можете копировать фильм BluRay целиком или по главе за раз. Вы можете свободно выбирать выходной формат в соответствии с вашими потребностями. Aiseesoft BluRay Clone Описание: Вы ищете простое в использовании и высококачественное программное обеспечение для копирования BluRay? Тогда идеальным выбором будет Aiseesoft BluRay Clone. Это мощный и хорошо продуманный риппер BluRay, который может копировать BluRay в любой видеоформат на Mac OS и Windows. Вы можете

свободно выбирать выходной формат в соответствии с вашими потребностями. Aiseesoft BluRay Clone имеет два режима копирования.Если вы являетесь пользователем Mac, вы можете выбрать самый быстрый и лучший режим записи; а если вы пользователь Windows, выберите простой режим перетаскивания. Aiseesoft BluRay Clone — это BluRay 1709e42c4c

**Aiseesoft Video Downloader Crack +**

**What's New in the Aiseesoft Video Downloader?**

ПП Скачивайте видео и скачивайте аудио одним щелчком мыши □ Поддерживается более 10 000 популярных сайтов <sup>1</sup> Поддерживает более 50 видеоформатов, таких как avi, mp4, divx, mkv, mpeg-1, ts, wmv, flv, mp3, wav, m4a, aiff, aac, mp3, m4r, ogg, asf, ода и другие. многое другое... ∏ Преобразование видео в различные форматы, такие как mp4, mp3, wma, wav, mov, m4a и т. д. □ Слушайте звуковую дорожку видео □ Скачивайте видео со всех видов сайтов □ Новейшая версия всегда с большим количеством функций  $\square \square$  Скачать бесплатно  $\square \square$  Признано Apple лучшим программным обеспечением для iPhone, iPad и iPod <sub>□</sub> Рейтинг пользователей □ 90% □ Бесплатная 30-дневная пробная версия Помогите нам поделиться своей любовью к приложениям, которые вы используете, и помогите нам создать идеальный каталог приложений! Устанавливая наши приложения,

вы позволяете нам улучшать наш каталог и предлагать вам дополнительные предложения. Если вы хотите узнать больше о данных, которые собираются и сохраняются, ознакомьтесь с нашей политикой конфиденциальности. Нет, это приложение не сохраняет данные или статистику использования.  $\Box$ Бесплатное и безопасное использование∏ Мы гарантируем, что купленные и загруженные приложения на 100% безопасны, а ваши данные в безопасности. 1. Как установить Aiseesoft Video Downloader: Если на вашем компьютере есть Aiseesoft Video Downloader, мы рекомендуем вам скачать и установить его там, так как на ваш компьютер будет отправлена бесплатная и безопасная ссылка для скачивания. 2. Загрузите Aiseesoft Video Downloader с 3. Запустите скачанный файл и следуйте инструкциям. 4. Программа проста в использовании, и вы сможете начать работу за считанные минуты. 5. Если вы не удовлетворены приобретенным программным обеспечением, мы предоставляем 30-дневную гарантию возврата денег и гарантируем безопасность ваших данных. Извините, наше объяснение выше на

китайском языке, если вы хотите узнать, как использовать это приложение, пожалуйста, зарегистрируйтесь и ознакомьтесь с нашим

**System Requirements:**

Чтобы установить и играть в игру, вам нужно Windows 7 Виндоус виста Windows XP Windows 2000 Процессор 1 ГГц 1 ГБ оперативной памяти ДиректХ 9.0с Будут затронуты следующие игры: Зов долга: Блэк Опс 1 Зов долга: Блэк Опс 2 Call Of Duty Мир в войне Каньон дьявола Полет орла СТРАХ. 2 Ливень Как был завоеван Запад МАГ